# Package 'topicmodels'

August 14, 2024

Type Package

Title Topic Models

Version 0.2-17

Description Provides an interface to the C code for Latent Dirichlet Allocation (LDA) models and Correlated Topics Models (CTM) by David M. Blei and co-authors and the C++ code for fitting LDA models using Gibbs sampling by Xuan-Hieu Phan and co-authors.

**Depends**  $R (= 3.5.0)$ 

**Imports** stats4, methods, modeltools, slam, tm  $(>= 0.6)$ 

Suggests lattice, lda, OAIHarvester, SnowballC

SystemRequirements GNU Scientific Library version >= 1.8

License GPL-2

Encoding UTF-8

LazyLoad yes

NeedsCompilation yes

Author Bettina Grün [aut, cre] (<<https://orcid.org/0000-0001-7265-4773>>), Kurt Hornik [aut] (<<https://orcid.org/0000-0003-4198-9911>>), David M Blei [ctb, cph] (VEM estimation of LDA and CTM), John D Lafferty [ctb, cph] (VEM estimation of CTM), Xuan-Hieu Phan [ctb, cph] (MCMC estimation of LDA), Makoto Matsumoto [ctb, cph] (Mersenne Twister RNG), Takuji Nishimura [ctb, cph] (Mersenne Twister RNG), Shawn Cokus [ctb] (Mersenne Twister RNG)

Maintainer Bettina Grün <Bettina.Gruen@R-project.org>

Repository CRAN

Date/Publication 2024-08-14 04:32:03 UTC

# **Contents**

AssociatedPress . . . . . . . . . . . . . . . . . . . . . . . . . . . . . . . . . . . . . . . [2](#page-1-0)

# <span id="page-1-0"></span>2 **AssociatedPress**

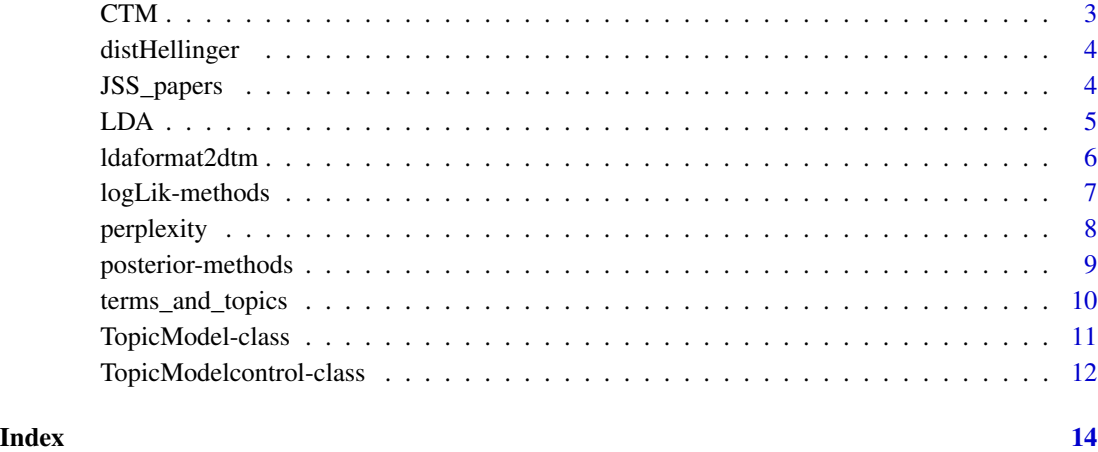

AssociatedPress *Associated Press data*

### Description

Associated Press data from the First Text Retrieval Conference (TREC-1) 1992.

#### Usage

```
data("AssociatedPress")
```
# Format

The data set is an object of class "DocumentTermMatrix" provided by package tm. It is a documentterm matrix which contains the term frequency of 10473 terms in 2246 documents.

#### Source

Accompanying material to the source code for fitting LDA models provided by David M. Blei and co-authors. Downloaded from: <http://www.cs.columbia.edu/~blei/>

# References

D. Harman (1992) Overview of the first text retrieval conference (TREC-1). In Proceedings of the First Text Retrieval Conference (TREC-1), 1–20.

<span id="page-2-1"></span><span id="page-2-0"></span>

# Description

Estimate a CTM model using for example the VEM algorithm.

# Usage

```
CTM(x, k, method = "VEM", control = NULL, model = NULL, ...)
```
# Arguments

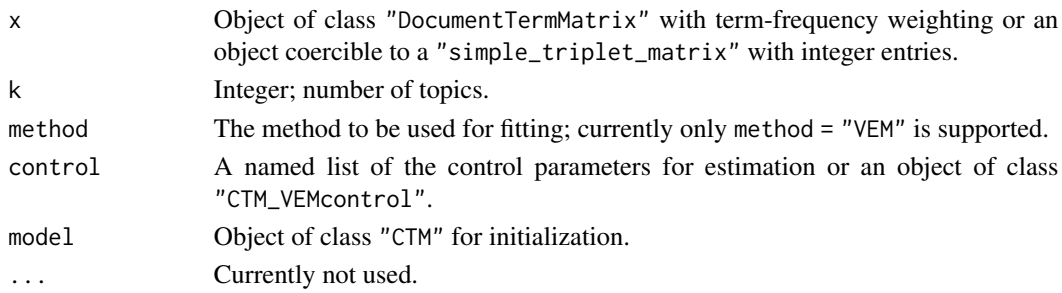

# Details

The C code for CTM from David M. Blei and co-authors is used to estimate and fit a correlated topic model.

# Value

CTM() returns an object of class ["CTM"](#page-10-1).

# Author(s)

Bettina Gruen

# References

Blei D.M., Lafferty J.D. (2007). A Correlated Topic Model of Science. *The Annals of Applied Statistics*, 1(1), 17–35.

# See Also

["CTM\\_VEMcontrol"](#page-11-1)

# Examples

```
data("AssociatedPress", package = "topicmodels")
ctm <- CTM(AssociatedPress[1:20,], k = 2)
```
<span id="page-3-0"></span>

#### Description

The Hellinger distance between the rows of two data matrices are determined or if the second argument is missing between the rows of one data matrix.

#### Usage

```
## Default S3 method:
distHellinger(x, y, ...)
## S3 method for class 'simple_triplet_matrix'
distHellinger(x, y, ...)
```
#### Arguments

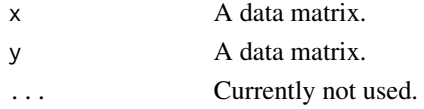

### Value

A matrix containing the distances.

#### Author(s)

Bettina Gruen

JSS\_papers *JSS Papers Dublin Core Metadata*

# Description

Dublin Core metadata for papers published in the Journal of Statistical Software (JSS) from 1996 until mid-2010.

#### Usage

data("JSS\_papers")

# Format

A list matrix of character vectors, with rows corresponding to papers and the 15 columns giving the respective Dublin Core elements (variables).

Variables title and description give the title and the abstract of the paper, respectively, and creator gives the authors (with entries character vectors with the names of the individual authors).

#### <span id="page-4-0"></span> $LDA$  5

# Details

Metadata were obtained from the JSS OAI repository at <https://www.jstatsoft.org/oai> via package OAIHarvester (<https://CRAN.R-project.org/package=OAIHarvester>). Records not corresponding to papers (such as book reviews) were dropped.

See the documentation of package OAIHarvester for more information on Dublin Core and OAI, and <https://www.jstatsoft.org/> for information about JSS.

### Examples

```
data("JSS_papers")
## Inspect the first records:
head(JSS_papers)
## Numbers of papers by year:
table(strftime(as.Date(unlist(JSS_papers[, "date"])), "%Y"))
## Frequent authors:
head(sort(table(unlist(JSS_papers[, "creator"])), decreasing = TRUE))
```
# <span id="page-4-1"></span>LDA *Latent Dirichlet Allocation*

# Description

Estimate a LDA model using for example the VEM algorithm or Gibbs Sampling.

#### Usage

```
LDA(x, k, method = "VEM", control = NULL, model = NULL, ...)
```
#### Arguments

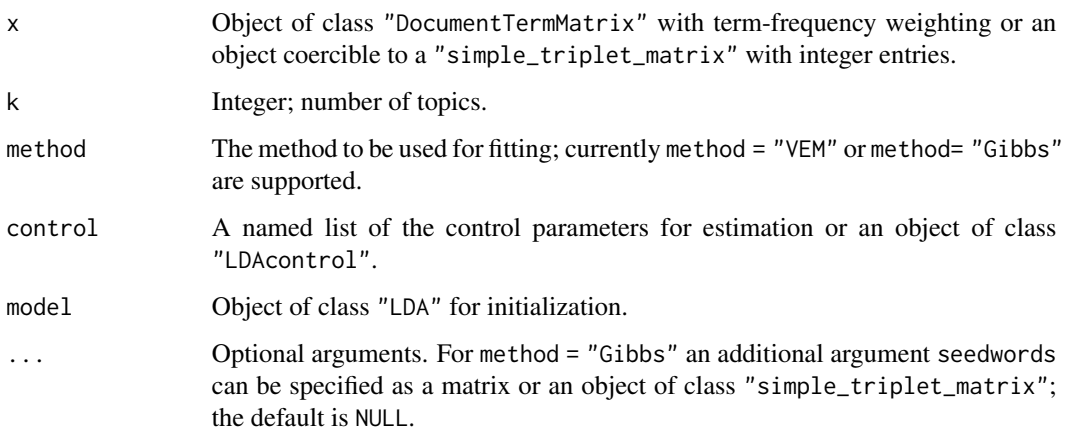

#### <span id="page-5-0"></span>Details

The C code for LDA from David M. Blei and co-authors is used to estimate and fit a latent dirichlet allocation model with the VEM algorithm. For Gibbs Sampling the C++ code from Xuan-Hieu Phan and co-authors is used.

When Gibbs sampling is used for fitting the model, seed words with their additional weights for the prior parameters can be specified in order to be able to fit seeded topic models.

#### Value

LDA() returns an object of class ["LDA"](#page-10-1).

### Author(s)

Bettina Gruen

#### References

Blei D.M., Ng A.Y., Jordan M.I. (2003). Latent Dirichlet Allocation. *Journal of Machine Learning Research*, 3, 993–1022.

Phan X.H., Nguyen L.M., Horguchi S. (2008). Learning to Classify Short and Sparse Text & Web with Hidden Topics from Large-scale Data Collections. In Proceedings of the 17th International World Wide Web Conference (WWW 2008), pages 91–100, Beijing, China.

Lu, B., Ott, M., Cardie, C., Tsou, B.K. (2011). Multi-aspect Sentiment Analysis with Topic Models. In Proceedings of the 2011 IEEE 11th International Conference on Data Mining Workshops, pages 81–88.

# See Also

["LDAcontrol"](#page-11-1)

#### Examples

```
data("AssociatedPress", package = "topicmodels")
lda \leq LDA(AssociatedPress[1:20,], control = list(alpha = 0.1), k = 2)
lda_inf <- posterior(lda, AssociatedPress[21:30,])
```
ldaformat2dtm *Transform data from and for use with the* lda *package*

#### **Description**

Data from the **lda** package is transformed to a document-term matrix. This data format can be used to fit topic models using package topicmodels.

Data in form of a document-term matrix is transformed to the LDA format used by package **lda**.

# <span id="page-6-0"></span>logLik-methods 7

# Usage

```
ldaformat2dtm(documents, vocab, omit_empty = TRUE)
dtm2ldaformat(x, omit_empty = TRUE)
```
#### Arguments

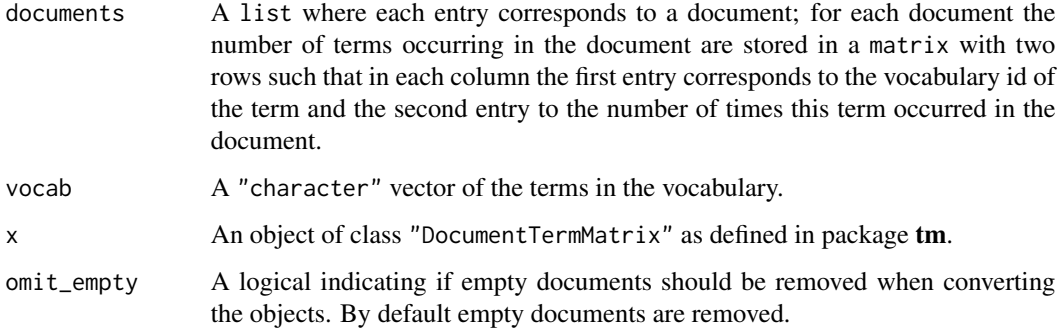

# Value

An object of class "DocumentTermMatrix" is returned by ldaformat2dtm() and a list with components "documents" and "vocab" by dtm2ldaformat().

# Author(s)

Bettina Gruen

# Examples

```
if (require("lda")) {
  data("cora.documents", package = "lda")
  data("cora.vocab", package = "lda")
  dtm <- ldaformat2dtm(cora.documents, cora.vocab)
  cora <- dtm2ldaformat(dtm)
  all.equal(cora, list(documents = cora.documents,
                       vocab = cora.vocab))
}
```
logLik-methods *Methods for Function logLik*

# Description

Compute the log-likelihood.

#### <span id="page-7-0"></span>Methods

- object = TopicModel: Compute the log-likelihood of a "TopicModel" object. For "VEM" objects the sum of the log-likelihood of all documents given the parameters for the topic distribution and for the word distribution of each topic is approximated using the variational parameters and underestimates the log-likelihood by the Kullback-Leibler divergence between the variational posterior probability and the true posterior probability.
- object = Gibbs\_list: Compute the log-likelihoods of the "TopicModel" objects contained in the "Gibbs\_list" object.

perplexity *Methods for Function perplexity*

### **Description**

Determine the perplexity of a fitted model.

#### Usage

```
perplexity(object, newdata, ...)
## S4 method for signature 'VEM, simple_triplet_matrix'
perplexity(object, newdata, control, ...)
## S4 method for signature 'Gibbs,simple_triplet_matrix'
perplexity(object, newdata, control, use_theta = TRUE,
estimate_{theta} = TRUE, ...## S4 method for signature 'Gibbs_list, simple_triplet_matrix'
perplexity(object, newdata, control, use_theta = TRUE,
estimate_{theta} = TRUE, ...
```
#### Arguments

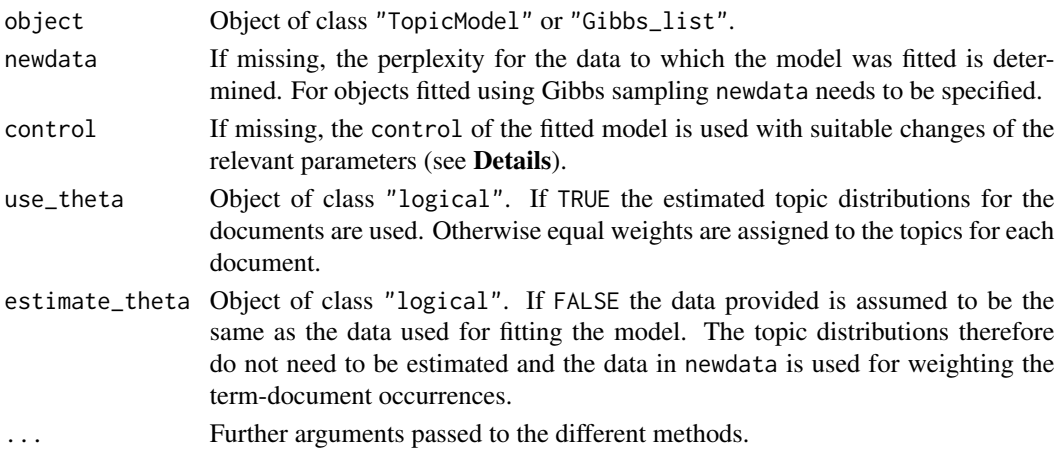

# <span id="page-8-0"></span>Details

The specified control is modified to ensure that (1) estimate.beta=FALSE and (2) nstart=1.

For "Gibbs\_list" objects the control is further modified to have (1) iter=thin and (2) best=TRUE and the model is fitted to the new data with this control for each available iteration. The perplexity is then determined by averaging over the same number of iterations.

If a list is supplied as object, it is assumed that it consists of several models which were fitted using different starting configurations.

# Value

A numeric value.

## Author(s)

Bettina Gruen

# References

Blei D.M., Ng A.Y., Jordan M.I. (2003). Latent Dirichlet Allocation. *Journal of Machine Learning Research*, 3, 993–1022.

Griffiths T.L., Steyvers, M. (2004). Finding Scientific Topics. *Proceedings of the National Academy of Sciences of the United States of America*, 101, Suppl. 1, 5228–5235.

Newman D., Asuncion A., Smyth P., Welling M. (2009). Distributed Algorithms for Topic Models. *Journal of Machine Learning Research*, 10, 1801–1828.

<span id="page-8-1"></span>posterior-methods *Determine posterior probabilities*

#### Description

Determine the posterior probabilities of the topics for each document and of the terms for each topic for a fitted topic model.

#### Usage

```
## S4 method for signature 'TopicModel,missing'
posterior(object, newdata, ...)
## S4 method for signature 'TopicModel,ANY'
posterior(object, new data, control = list(), ...)
```
### Arguments

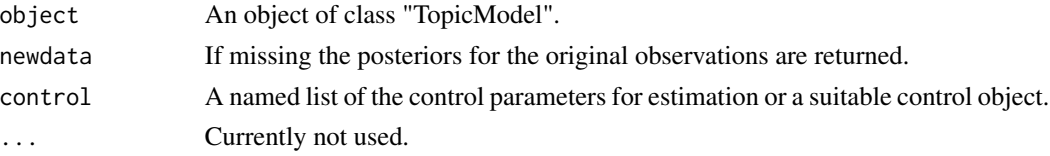

# <span id="page-9-0"></span>Author(s)

Bettina Gruen

terms\_and\_topics *Extract most likely terms or topics.*

# Description

Function to extract the most likely terms for each topic or the most likely topics for each document.

# Usage

```
## S4 method for signature 'TopicModel'
terms(x, k, threshold, ...)
## S4 method for signature 'TopicModel'
topics(x, k, threshold, ...)
```
# Arguments

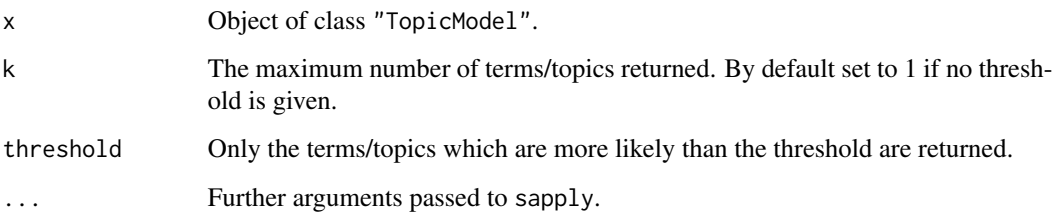

# Value

A list or matrix containing the most likely terms for each topic or the most likely topics for each document.

# Author(s)

Bettina Gruen

# See Also

[posterior-methods](#page-8-1)

<span id="page-10-0"></span>TopicModel-class *Virtual class "TopicModel"*

#### <span id="page-10-1"></span>Description

Fitted topic model.

### Objects from the Class

Objects of class "LDA" are returned by [LDA\(](#page-4-1)) and of class "CTM" by [CTM\(](#page-2-1)).

# **Slots**

Class "TopicModel" contains

call: Object of class "call".

Dim: Object of class "integer"; number of documents and terms.

control: Object of class "TopicModelcontrol"; options used for estimating the topic model.

k: Object of class "integer"; number of topics.

terms: Vector containing the term names.

documents: Vector containing the document names.

beta: Object of class "matrix"; logarithmized parameters of the word distribution for each topic.

gamma: Object of class "matrix"; parameters of the posterior topic distribution for each document.

iter: Object of class "integer"; the number of iterations made.

- logLiks: Object of class "numeric"; the vector of kept intermediate log-likelihood values of the corpus. See loglikelihood how the log-likelihood is determined.
- n: Object of class "integer"; number of words in the data used.
- wordassignments: Object of class "simple\_triplet\_matrix"; most probable topic for each observed word in each document.

Class "VEM" contains

loglikelihood: Object of class "numeric"; the log-likelihood of each document given the parameters for the topic distribution and for the word distribution of each topic is approximated using the variational parameters and underestimates the log-likelihood by the Kullback-Leibler divergence between the variational posterior probability and the true posterior probability.

Class "LDA" extends class "TopicModel" and has the additional slots

- loglikelihood: Object of class "numeric"; the posterior likelihood of the corpus conditional on the topic assignments is returned.
- alpha: Object of class "numeric"; parameter of the Dirichlet distribution for topics over documents.

Class "LDA\_Gibbs" extends class "LDA" and has the additional slots

- <span id="page-11-0"></span>seed: Either NULL or object of class "simple\_triplet\_matrix"; parameter for the prior distribution of the word distribution for topics if seeded.
- z: Object of class "integer"; topic assignments of words ordered by terms with suitable repetition within documents.

Class "CTM" extends class "TopicModel" and has the additional slots

mu: Object of class "numeric"; mean of the topic distribution on the logit scale.

Sigma: Object of class "matrix"; variance-covariance matrix of topics on the logit scale.

Class "CTM\_VEM" extends classes "CTM" and "VEM" and has the additional slots

nusqared: Object of class "matrix"; variance of the variational distribution on the parameter mu.

#### Author(s)

Bettina Gruen

TopicModelcontrol-class

*Different classes for controlling the estimation of topic models*

#### <span id="page-11-1"></span>Description

Classes to control the estimation of topic models which are inheriting from the virtual base class "TopicModelcontrol".

# Objects from the Class

Objects can be created from named lists.

#### **Slots**

Class "TopicModelcontrol" contains

- seed: Object of class "integer"; used to set the seed in the external code for VEM estimation and to call set.seed for Gibbs sampling. For Gibbs sampling it can also be set to NA (default) to avoid changing the seed of the random number generator in the model fitting call.
- verbose: Object of class "integer". If a positive integer, then the progress is reported every verbose iterations. If 0 (default), no output is generated during model fitting.
- save: Object of class "integer". If a positive integer the estimated model is saved all verbose iterations. If 0 (default), no output is generated during model fitting.
- prefix: Object of class "character"; path indicating where to save the intermediate results.
- nstart: Object of class "integer". Number of repeated random starts.
- best: Object of class "logical"; if TRUE only the model with the maximum (posterior) likelihood is returned, by default equals TRUE.
- keep: Object of class "integer"; if a positive integer, the log-likelihood is saved every keep iterations.
- estimate.beta: Object of class "logical"; controls if beta, the term distribution of the topics, is fixed, by default equals TRUE.
- Class "VEMcontrol" contains
- var: Object of class "OPTcontrol"; controls the variational inference for a single document, by default iter.max equals 500 and tol 10^-6.
- em: Object of class "OPTcontrol"; controls the variational EM algorithm, by default iter.max equals 1000 and tol 10^-4.
- initialize: Object of class "character"; one of "random", "seeded" and "model", by default equals "random".
- Class "LDAcontrol" extends class "TopicModelcontrol" and has the additional slots
- alpha: Object of class "numeric"; initial value for alpha.
- Class "LDA\_VEMcontrol" extends classes "LDAcontrol" and "VEMcontrol" and has the additional slots
- estimate.alpha: Object of class "logical"; indicates if the parameter alpha is fixed a-priori or estimated, by default equals TRUE.
- Class "LDA\_Gibbscontrol" extends classes "LDAcontrol" and has the additional slots
- delta: Object of class "numeric"; initial value for delta, by default equals 0.1.
- iter: Object of class "integer"; number of Gibbs iterations (after omitting the burnin iterations), by default equals 2000.
- thin: Object of class "integer"; number of omitted in-between Gibbs iterations, by default equals iter.
- burnin: Object of class "integer"; number of omitted Gibbs iterations at beginning, by default equals 0.
- initialize: Object of class "character"; one of "random", "beta" and "z", by default equals "random".

Class "CTM\_VEMcontrol" extends classes "TopicModelcontrol" and "VEMcontrol" and has the additional slots

- cg: Object of class "OPTcontrol"; controls the conjugate gradient iterations in fitting the variational mean and variance per document, by default iter.max equals 500 and tol 10^-5.
- Class "OPTcontrol" contains
- iter.max: Object of class "integer"; maximum number of iterations.
- tol: Object of class "numeric"; tolerance for convergence check.

#### Author(s)

Bettina Gruen

# <span id="page-13-0"></span>**Index**

∗ classes TopicModel-class, [11](#page-10-0) TopicModelcontrol-class, [12](#page-11-0) ∗ cluster distHellinger, [4](#page-3-0) ∗ datasets AssociatedPress, [2](#page-1-0) JSS\_papers, [4](#page-3-0) ∗ methods logLik-methods, [7](#page-6-0) perplexity, [8](#page-7-0) posterior-methods, [9](#page-8-0) ∗ models  $CTM$ .  $3$  $LDA.5$  $LDA.5$ ∗ utilities ldaformat2dtm, [6](#page-5-0) terms\_and\_topics, [10](#page-9-0) AssociatedPress, [2](#page-1-0) coerce,list,CTM\_VEMcontrol-method *(*TopicModelcontrol-class*)*, [12](#page-11-0) coerce,list,LDA\_VEMcontrol-method *(*TopicModelcontrol-class*)*, [12](#page-11-0) coerce,list,OPTcontrol-method *(*TopicModelcontrol-class*)*, [12](#page-11-0) coerce,NULL,CTM\_VEMcontrol-method *(*TopicModelcontrol-class*)*, [12](#page-11-0) coerce,NULL,LDA\_VEMcontrol-method *(*TopicModelcontrol-class*)*, [12](#page-11-0) coerce,NULL,LDcontrol-method *(*TopicModelcontrol-class*)*, [12](#page-11-0) coerce,NULL,OPTcontrol-method *(*TopicModelcontrol-class*)*, [12](#page-11-0) CTM, *[3](#page-2-0)*, [3,](#page-2-0) *[11](#page-10-0)* CTM-class *(*TopicModel-class*)*, [11](#page-10-0) CTM\_VEMcontrol, *[3](#page-2-0)* CTM\_VEMcontrol-class *(*TopicModelcontrol-class*)*, [12](#page-11-0)

distHellinger, [4](#page-3-0) dtm2ldaformat *(*ldaformat2dtm*)*, [6](#page-5-0) get\_terms *(*terms\_and\_topics*)*, [10](#page-9-0) get\_topics *(*terms\_and\_topics*)*, [10](#page-9-0) JSS\_papers, [4](#page-3-0) LDA, [5,](#page-4-0) *[6](#page-5-0)*, *[11](#page-10-0)* LDA-class *(*TopicModel-class*)*, [11](#page-10-0) LDA\_Gibbscontrol-class *(*TopicModelcontrol-class*)*, [12](#page-11-0) LDA\_VEMcontrol-class *(*TopicModelcontrol-class*)*, [12](#page-11-0) LDAcontrol, *[6](#page-5-0)* LDAcontrol-class *(*TopicModelcontrol-class*)*, [12](#page-11-0) ldaformat2dtm, [6](#page-5-0) logLik,Gibbs\_list-method *(*logLik-methods*)*, [7](#page-6-0) logLik,TopicModel-method *(*logLik-methods*)*, [7](#page-6-0) logLik-methods, [7](#page-6-0) OPTcontrol-class *(*TopicModelcontrol-class*)*, [12](#page-11-0) perplexity, [8](#page-7-0) perplexity,ANY,DocumentTermMatrix-method *(*perplexity*)*, [8](#page-7-0) perplexity,ANY,matrix-method *(*perplexity*)*, [8](#page-7-0) perplexity,Gibbs,simple\_triplet\_matrix-method *(*perplexity*)*, [8](#page-7-0) perplexity,Gibbs\_list,simple\_triplet\_matrix-method *(*perplexity*)*, [8](#page-7-0) perplexity,list,missing-method *(*perplexity*)*, [8](#page-7-0) perplexity,list,simple\_triplet\_matrix-method *(*perplexity*)*, [8](#page-7-0)

# $I<sub>15</sub>$  in  $I<sub>15</sub>$  in  $I<sub>15</sub>$  in  $I<sub>15</sub>$  in  $I<sub>15</sub>$  in  $I<sub>15</sub>$  in  $I<sub>15</sub>$  in  $I<sub>15</sub>$  in  $I<sub>15</sub>$  in  $I<sub>16</sub>$  in  $I<sub>16</sub>$  in  $I<sub>16</sub>$  in  $I<sub>16</sub>$  in  $I<sub>16</sub>$  in  $I<sub>16</sub>$

```
perplexity,VEM,missing-method (perplexity), 8
perplexity,VEM,simple_triplet_matrix-method (perplexity), 8
posterior,TopicModel,ANY-method (posterior-methods), 9
posterior,TopicModel,missing-method (posterior-methods), 9
posterior-methods
,
9
show,TopicModel-method (TopicModel-class
)
, 11
terms,TopicModel-method (terms_and_topics
)
, 10
terms_and_topics
, 10
TopicModel-class
, 11
TopicModelcontrol-class
, 12
topics
(terms_and_topics
)
, 10
topics,TopicModel-method (terms_and_topics
)
, 10
```